## **Crew**

Section Crew is divided into **6** sub-sections where you can configure options concerning Crew. It allows to choose Crew currency and create duty definitions (Duties setup), add/view Crew Ratings and Crew Endorsements, set up Per Diems if these apply to Operator or check FTL Settings.

From: <https://wiki.leonsoftware.com/>- **Leonsoftware Wiki**

Permanent link: **<https://wiki.leonsoftware.com/leon/settings-crew>**

Last update: **2019/04/15 13:24**

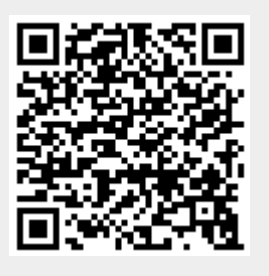